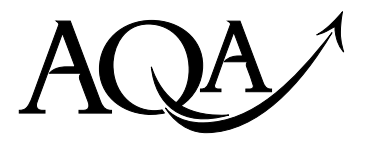

General Certificate of Education Advanced Level Examination June 2010

# **Human Biology HBI6T/P10/task**

**Unit 6T A2 Investigative Skills Assignment Task Sheet**

#### **The effect of temperature on the rate of photosynthesis**

#### **Introduction**

Algae are single-celled organisms that photosynthesise. You are going to measure their rate of photosynthesis at different temperatures. You will be supplied with gel beads containing algae. This gel does not harm the algae.

You will put the gel beads in hydrogencarbonate indicator solution. As the algae photosynthesise, they take up carbon dioxide from the solution. This causes the indicator to change colour from yellow to red as the carbon dioxide concentration falls. You can use the colour change to measure the rate of photosynthesis.

You will find the mean rate of photosynthesis at two different temperatures.

You will do this by recording how long it takes yellow hydrogencarbonate indicator to change colour to red. Your teacher will supply you with yellow indicator to use in your experiments. You will also be given red indicator to use to determine when the colour change has taken place.

#### **Materials**

You are provided with

- gel beads containing algae
- a large beaker to use as a waterbath or access to an electric waterbath
- $\bullet$  thermometers
- $\bullet$  lamps
- hydrogencarbonate indicator solutions (yellow and red)
- small specimen tubes, or similar, which can be capped
- $\bullet$  test tubes
- graduated pipettes
- marker pen
- $\bullet$  10 cm<sup>3</sup> measuring cylinder or syringe
- $\blacksquare$  timer
- **.** distilled water.

You may ask your teacher for any other apparatus you require.

#### **Outline Method**

#### **Read these instructions carefully before you start your investigation.**

- 1. Rinse a test tube with 1  $cm<sup>3</sup>$  of the yellow indicator.
- 2. Put  $5 \text{ cm}^3$  of the yellow indicator solution into your rinsed tube. Label it tube A.
- 3. Rinse your algal beads in 1 cm<sup>3</sup> yellow indicator solution. Put 10 algal beads into a specimen tube. Label it tube B.
- 4. Stand both tubes A and B in a water bath at 30 ºC.
- 5. Leave the tubes in the water bath for 10 minutes.
- 6. Meanwhile, set up a lamp so that the light falls on the waterbath. Place the lamp between 20 cm and 30 cm from the tubes in the waterbath.
- 7. Take tube A with the indicator solution and add the contents to the specimen tube B containing the algal beads. Cap and shake the tube.
- 8. Immediately return tube B to the water bath and start the timer.
- 9. Leave the tube in the waterbath under the light, shaking the tube gently every few minutes.
- 10.You have been supplied with a tube containing red indicator. Compare the colour of the liquid in your tube with the red indicator.
- 11.Record the time it takes for the colour of your indicator in tube B to change to the colour of the red indicator.
- 12.Repeat steps 1–11 as many times as necessary to collect enough data to carry out a suitable statistical test.
- 13. Repeat steps 1–12 using a waterbath at 40 °C.

#### **You will need to decide for yourself**

- how to tell when the colour change of the hydrogencarbonate indicator solution is complete
- how many repeats to carry out
- which statistical test to carry out.

### **ISA HBI6T/P10 Candidate Results Sheet: Stage 1**

The effect of temperature on the rate of photosynthesis

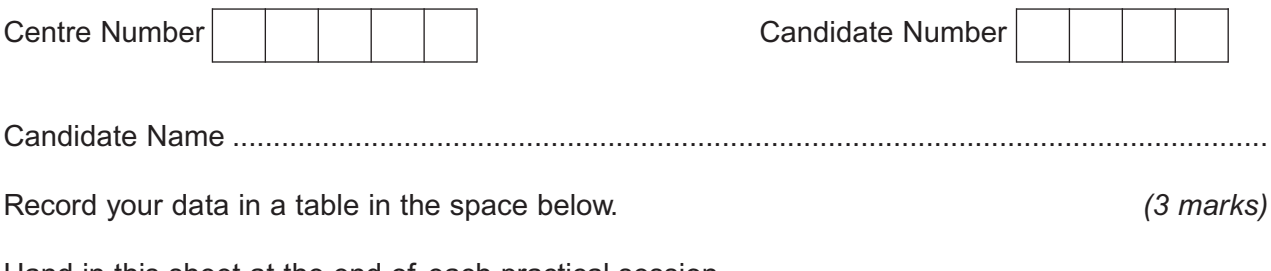

Hand in this sheet at the end of each practical session.

#### **ISA HBI6T/P10 Candidate Results Sheet: Stage 2**

The effect of temperature on the rate of photosynthesis Centre Number Candidate Number Candidate Name..................................................................................................................................

Use the space below to analyse your data with a suitable statistical test. You may use a calculator and the statistical sheet that has been provided to perform this test.

*(6 marks)*

You should

 $\bullet$  state your null hypothesis

• give your choice of statistical test

• give reasons for your choice of statistical test

• carry out the test and calculate the test statistic

 $\bullet$  interpret the test statistic in relation to the null hypothesis being tested.

This graph paper is provided for use if you need it.

Hand in this sheet at the end of the practical session.

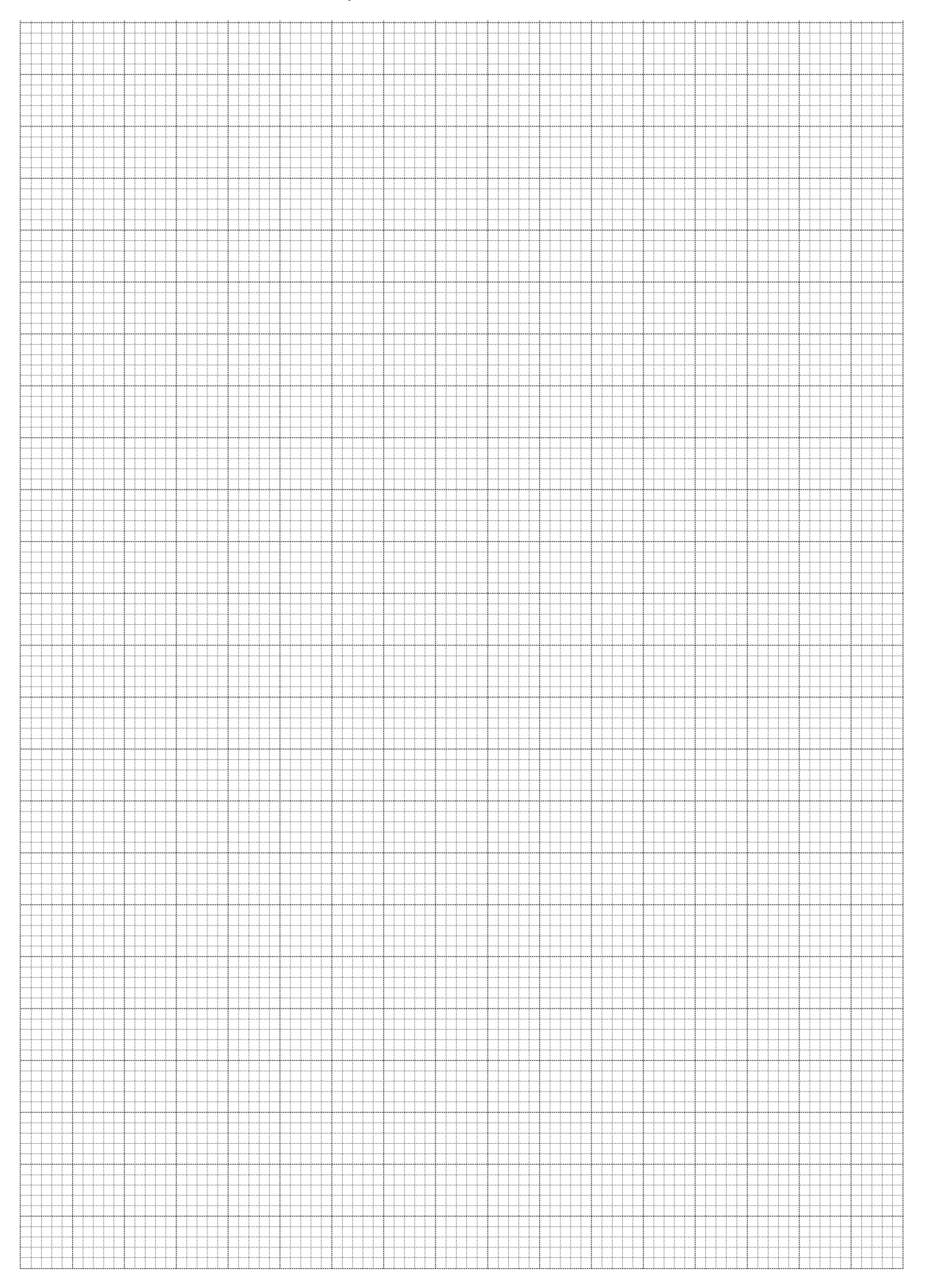

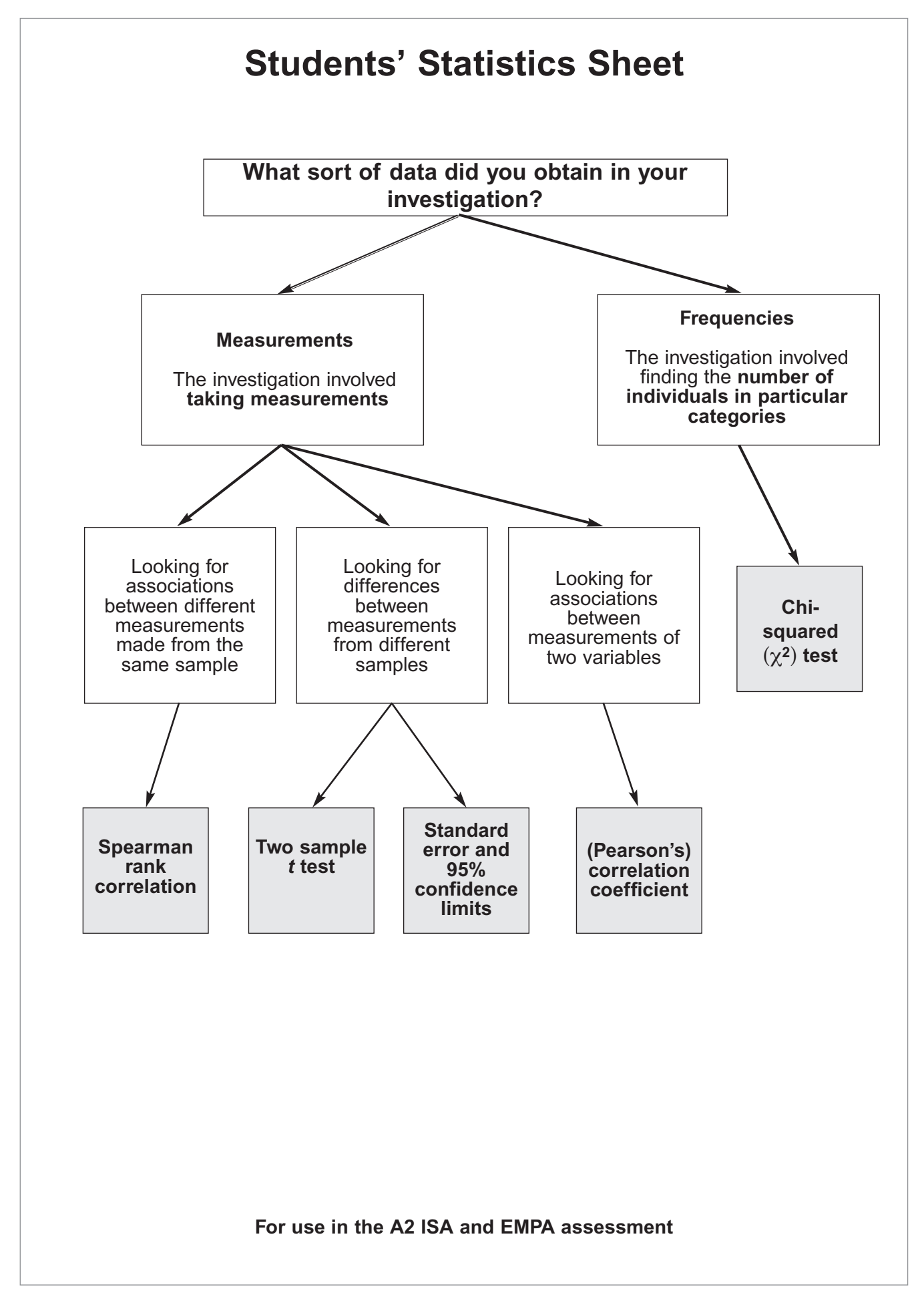

# **Statistical tests and tables of critical values**

#### **Tables of critical values**

A table of critical values is provided with each statistical test. If your calculated test statistic is less than, or equal to, the critical value, then the result of your statistical test is significant. This means that your null hypothesis should be rejected.

### **Spearman rank correlation test**

Use this test when

- you wish to find out if there is a significant association between two sets of measurements from the same sample
- and you have between 5 and 30 pairs of measurements.

Record the data as values of X and Y.

Convert these values to rank orders, 1 for largest, 2 for second largest, etc.

Now calculate the value of the Spearman rank correlation,  $r_s$ , from the equation

$$
r_s = 1 - \left[\frac{6 \times \Sigma \, \mathrm{D}^2}{N^3 - N}\right]
$$

Where *N* is the number of pairs of items in the sample.

D is the difference between each pair (X-Y) of measurements.

A table showing the critical values of  $r<sub>s</sub>$  for different numbers of paired values.

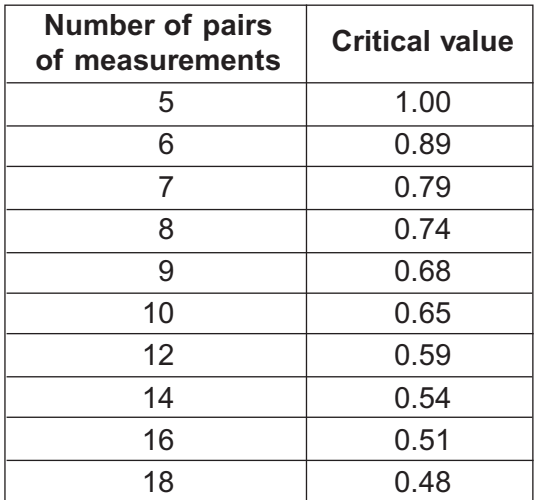

# **Correlation coefficient (Pearson's correlation coefficient)**

Use this test when

- you wish to find out if there is a significant association between two sets of measurements measured on interval or ratio scales
- $\bullet$  the data are normally distributed.

Record the data as values of variables X and Y.

Now calculate the value of the (Pearson) correlation coefficient, *r*, from the equation

$$
r = \frac{\Sigma XY - [(\Sigma X)(\Sigma Y)]/n}{\sqrt{\Sigma X^2 - [(\Sigma X)^2/n] \Sigma \Sigma Y^2 - [(\Sigma Y)^2/n]}}
$$

Where *n* is the number of values of X and Y.

#### **A table showing the critical values of** *r* **for different degrees of freedom.**

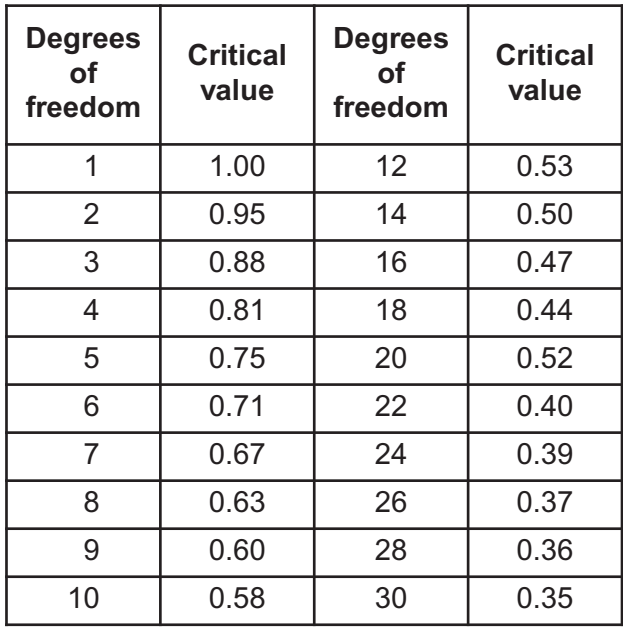

For most cases, the number of degrees of freedom is  $= n - 2$ 

### **The** *t* **test**

Use this test when

- you wish to find out if there is a significant difference between two means
- $\bullet$  the data are normally distributed
- $\bullet$  the sample size is less than 25.

*t* can be calculated from the formula

$$
t = \frac{\bar{x}_1 - \bar{x}_2}{\sqrt{(s_1^2/n_1) + (s_2^2/n_2)}}
$$

Where  $\bar{x}_1$  = mean of first sample

 $\bar{x}_2$  = mean of second sample

 $s_1$  = standard deviation of first sample

 $s_2$  = standard deviation of second sample

 $n_1$  = number of measurements in first sample

 $n_2$  = number of measurements in second sample

#### **A table showing the critical values of** *t* **for different degrees of freedom.**

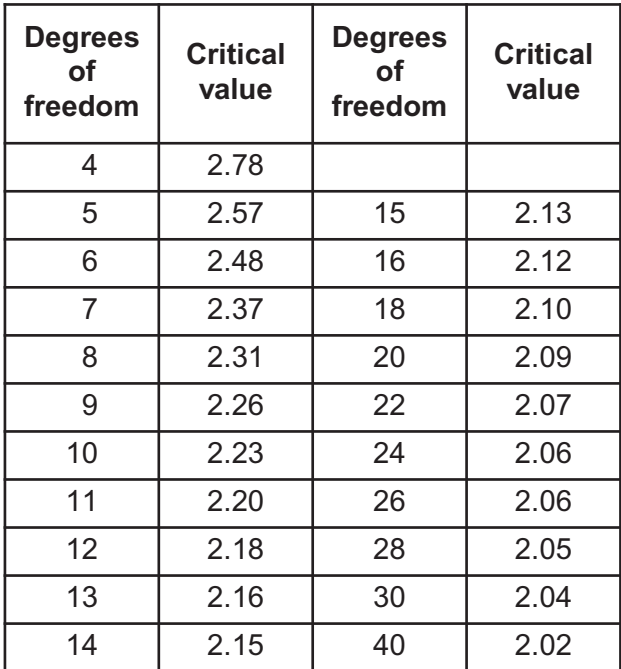

The number of degrees of freedom =  $(n_1 + n_2) - 2$ 

# **Standard error and 95% confidence limits**

Use this when

- you wish to find out if the difference between two means is significant
- $\bullet$  the data are normally distributed
- the sizes of the samples are at least 30. For assessment purposes, five samples are acceptable providing that this is acknowledged either at a convenient place in the statistical analysis or in the conclusions.

#### **Standard error**

Calculate the standard error of the mean, *SE*, for each sample from the following formula:

$$
SE = \frac{SD}{\sqrt{n}}
$$

Where *SD =* the standard deviation  $n =$  sample size

#### **95% confidence limits**

In a normal distribution, 95% of datapoints fall within  $\pm$  2 standard deviations of the mean.

Usually, you are dealing with a sample of a larger population. In this case the 95% confidence limits for the sample mean is calculated using the following formula

95% confidence limits =  $\overline{x}$  ± 2 ×  $\underline{SD}$  **OR**  $\overline{x}$  ± 2 × SE *n*

## **The chi-squared test**

Use this test when

- the measurements relate to the number of individuals in particular categories
- the observed number can be compared with an expected number which is calculated from a theory, as in the case of genetics experiments.

The chi-square ( $\chi^2$ ) test is based on calculating the value of  $\chi^2$  from the equation

$$
\chi^2 = \frac{\Sigma (O - E)^2}{E}
$$

Where *O* represents the observed results

*E* represents the results we expect.

A table showing the critical values of  $\chi^2$  for different degrees of freedom.

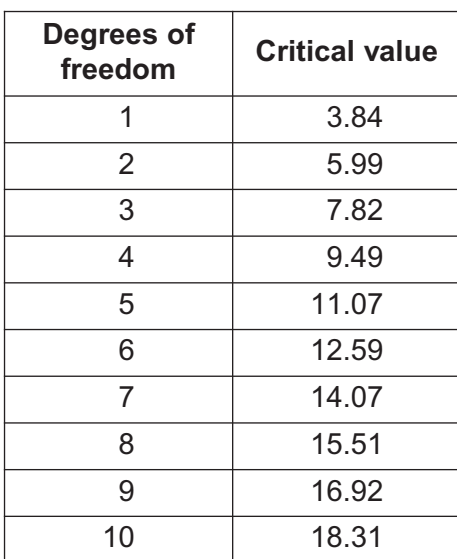

The number of degrees of freedom  $=$  number of categories  $-1$